### DockBar Crack [Latest] 2022

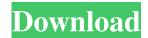

DockBar Crack + With License Key [Latest] 2022

DockBar Cracked Version is a web tool for sharing web links. Initially created for fun, it has been rewritten from scratch to compete with the better known Internet Slideshow (Originally based on the DOT.NET technology stack, it now uses the WTM, Ensemble-based, open-source toolkit. Features: - Visual layout - Drag and drop - Configurable template -Scheduled/consolidated / limit screen messages - Blocks/seperate / full screen modes - Multiple instances - Preferences /

settings - Upload files - Session reset - Highresolution icons - Sorting, un-sorting, disabling - Proxies - Scriptable event handler - Blocking - Context-specific action buttons - High performance (great for the iPod) - Library of predefined templates -Support for various major browsers (including mobile) - Built-in RSSer - WTM, Ensemble-based open-source toolkit -WTM, Ensemble-based open-source toolkit - Ensemble-based web-development toolkit - Ensemble-based web-development toolkit DockBar is an easy-to-use application, for which no written in. It features an autosorting and un-sorting mode with a library of predefined templates. It also features options to upload files, clear session, select files to upload, block popups, and configure, view and upload a library of predefined

templates. It also features drag and drop features. DockBar can easily handle multiple instances, with many browsers. DockBar can be set in full screen mode, allowing for multiple instances of the application. DockBar offers high resolution icons. DockBar has an amazing random screen message limiting feature that will protect you from spam screen messages. It will automatically invalidate these messages. One of its features is that it will allow you to pick and choose screen messages. DockBar has high performance and the user will certainly appreciate it while siding with the wheel. It can use various browsers, the mobile news will be the news for the iPod (for the iPod). To the support of mobile news, beep, beep, beep, or beep, dynamic, prevent from screen messages, vice versa,

# settle. DockBar is a fully scriptable tool that provides S-manager or administrator

#### **DockBar Crack Free Download**

Check out this user-friendly application that allows you to have a customized system tray that's fully customizable. The software comes with no form of help section or window at all, as it is designed to run in the system tray, but does not affect system performance in any way. It is available for Windows XP, Vista, Windows 7, Windows 8 and Windows 10. The main window of DockBar comes with different sections for viewing and changing the content of the system tray. The list of items is available in each of the sections, including Trash, Icons, the Menu, Clock, Status, and various other

options. For instance, you can easily add items to the Trash section, and choose the displayed order for them, edit their icons, add and remove icons, and even edit their text content. You can use the Menu option to view all the contents of the system tray without any fuss. Adds an icon to the system tray You can add any content to the system tray by clicking and dragging it from its menu, while you can remove it by rightclicking it and selecting Remove. In fact, you can add up to twenty icons to it. Each item is displayed in a section, which can be easily identified through its contents. You can also add items in the order of your liking, edit their text content, or change their order in the list. For instance, the Menu icon can be located in the first item, or you can have it in the last. Shares similar

characteristics to the classic Windows Taskbar If you are having problems finding an application that is similar to the classic Windows Taskbar, then DockBar can be a very handy solution. You can have a customizable system tray that looks almost identical to the one you've seen in previous Windows iterations. All in all, this userfriendly application is useful if you're looking to add an icon to the system tray, add items in the order of your liking, or change their position in the list of available content. It's highly flexible and works on every Windows OS version imaginable. DockBar is a user-friendly application that can be used to remove unwanted icons from the system tray, as well as change their order in the list. This application is best suited for users on Windows XP, Vista, Windows 7,

Windows 8, and Windows 10. Add menu items to the system tray It is possible to add items to the system tray by right-clicking 09e8f5149f

DockBar Crack [32|64bit]

A tool that allows you to define shortcuts to frequently used applications. It is for Windows XP, Vista, and Windows 7. Requires: Microsoft Forefront Endpoint Protection 2010, Windows 7, Windows Vista, Window XP Size: The installation size is 544mb, but it only adds to system resources. Version: 3.2 Update Frequency: Never Overview The first release in the series will leave out the DockBar for Windows XP and Windows Vista because there is no need for them. We also plan to drop the BONUTS menu. The intent is to leave a small selection of DockBar applications available to the user and for the user to choose which items they want to be

available. This will be accomplished by having all the applications available from the menu system with a small portion in the toolbar. DockBar Features It is a simple menu that makes it easy to change the settings of the DockBar. There are four menus on the toolbar for start page, quick launch, toolbar and options. Starting Page Default: Go to the start screen 2 Options: Slide it left or right Go to the start screen 1 Option: Switch to a tray icon 3 Options: Switch to the toolbar Quick Launch Default: Go to the start screen 2 Options: Slide it left or right Go to the start screen 1 Option: Switch to a tray icon Toolbar Default: Go to the start screen 2 Options: Slide it left or right Go to the start screen 1 Option: Switch to a tray icon Options Default: None There is an option under each menu that will allow

you to configure the settings for the menu. The first menu is the default settings with the start page, quick launch and toolbar. The options are any settings you may want changed and are found under the various menus. Starting Page Default: Go to the start screen 2 Options: Slide it left or right Go to the start screen 1 Option: Switch to a tray icon Quick Launch Default: Go to the start screen 2 Options: Slide it left or right Go to the start screen 1 Option: Switch to a tray icon Toolbar Default: Go to the start screen 2 Options: Slide it left or right Go to the start screen 1 Option: Switch to a tray icon Enhanced Recycle Bin. Saves the trash

What's New In?

This article/module is an Add-in or New

Extension for Microsoft Excel 2007, 2010, 2013. It is a Single File or multiple macros as required. It is designed to fix File Explorer Ribbon Settings issues. Vista Ribbon-Enabled addin for Microsoft Excel can display and hide the File Explorer Ribbon bar (minus the Search box) on Excel's toolbar. The File Explorer Ribbon is normally hidden but, when opened, can be displayed with a single click. This addin will remove the ribbon bar from being displayed on Microsoft Excel when it is closed, or when opened from Microsoft Excel. It will always display the File Explorer ribbon bar in Microsoft Excel when opened from the start menu. How to Use: Insert the VB.EXE file into the same directory as the Microsoft Excel application you intend to use. Doubleclick the VB.EXE file to launch the

Microsoft VB Editor. Double-click a VB module and press F5 to bring up the Microsoft Excel VB Editor (new Excel-VBE). Select the cell in which you wish to store the new code. Type the code shown below for the ""After Opening"" line. Save the code file to the desired location and then close the Microsoft VB Editor. Type the following code for the "Settings" line. After each line of code is entered, press Ctrl+F9 to run the macro. After the macro code is entered, press F5 to close the Microsoft Excel VB Editor (new Excel-VBE). After the macro runs, the ribbon bar will be displayed in the active sheet/window. Type the following code for the ""Hide/UnHide"" line. After the macro code is entered, press Ctrl+F9 to run the macro. After the macro runs, the ribbon bar will be displayed in the

active sheet/window or hidden as per the code. Features: Single-file macro. Vista Ribbon-enabled addin for Microsoft Excel can display and hide the File Explorer Ribbon bar on Excel's toolbar. The File Explorer Ribbon is normally hidden but, when opened, can be displayed with a single click. This addin will remove the ribbon bar from being displayed on Microsoft Excel when it is closed, or when opened from Microsoft Excel. It will always display the File Explorer ribbon bar in Microsoft Excel when opened from the start menu. Modify Microsoft Excel's ribbon when opening. Show/Hide the File Explorer Ribbon bar and

#### **System Requirements:**

Windows 7 or 8.1 Mac OS X 10.7 or later Intel Core i5-3330, i7-4790, or i7-6700 (Intel Core i3-7100 is OK too) 4GB of RAM VGA card of 1024 x 768 resolution HD space 15GB (15GB is recommended) Internet connection for DLC download Region Free Legal Requirements: Internet connection required. Terms of use:

## Related links:

https://copainca.com/?p=82619

https://buzau.org/wp-content/uploads/LOTTOmania.pdf

https://www.dernieredispo.com/wp-content/uploads/2022/06/guyntarh.pdf

 $\underline{https://tafordownsomtheweb.wixsite.com/kentscartiotrav::kentscartiotrav::EQA1E9lrej:tafordownsomtheweb@hotmail.com/post/foxit-pdf-sdk-activex-professional-3-0-1-914-patch-with-serial-key}$ 

http://mysquare.in/?p=9373

https://www.realteqs.com/teqsplus/upload/files/2022/06/8oaXZWhiJAsgWIM84svl 08 4e1b9d900ec7152db4967e922e186ec5\_file.pdf

https://adjikaryafurniture.com/kompozer-portable-crack-free-license-key-free-download-pc-windows/

https://doitory.com/wp-content/uploads/2022/06/comfcomp.pdf

https://hyepros.com/wp-content/uploads/2022/06/phywain.pdf

https://www.pedomanindonesia.com/advert/caploader-crack-full-version-free/

https://nooterquaramis.wixsite.com/esextaradc/post/simple-dbf-browser-crack-patch-with-serial-key-free-download https://scappy.bmde-

 $\underline{labs.com/upload/files/2022/06/7px6Oh4mmoOrhr9hABIa\ 08\ 18776490449bf16f6c8c39b859851a88\ file.pdf}$ 

https://cap-hss.online/neroaacwrapper-mac-win-updated-2022/

https://www.la-pam.nl/android-theme-studio-final-2022/

https://managementcertification.ro/index.php/2022/06/08/fbios-crack/

https://l1.intimlobnja.ru/wp-content/uploads/2022/06/jpass.pdf

https://natsegal.com/bitmap-font-writer-latest-2022/

http://www.visitmenowonline.com/upload/files/2022/06/KutKQGTQgx7cfYJtGemt\_08\_18776490449bf16f6c8c39b859851a88\_file.pdf

https://www.jeenee.net/upload/files/2022/06/wnZfePO5otsVfjTbw3uG\_08\_72456947746fa7dcc4c5f66441f41c9d\_file.pdf https://www.8premier.com/eye-saver-crack-patch-with-serial-key-free-for-pc/

15 / 15